# Introduction to Parallel Programming with MPI

Peter Pacheco University of San Francisco

April 20, 1999

# Outline

- Overview and Introduction
- Point-to-point Communication: Dot Product I
- Collective Communication: Dot Product II
- User-defined Types: Matrix Multiplication I
- Communicators and Topologies: Matrix Multiplication II
- Performance
- The Rest of MPI

Introduction

- MPI: a Library of Functions for C, C++, Fortran.
	- { MPI-1.0 1994, MPI-1.1 1995, MPI-2 1997
	- MPI-1: 125 functions; MPI-2 150 functions.
- Basic Programming Model: Message Passing.
	- Each process has its own memory
	- Processes communicate by explicitly calling Send or Receive functions.
	- MPI-1: static process model
- Pros: very portable, very fast
- Cons: extremely difficult to program
- Examples in C

## Dot Product I

- Vectors distributed by blocks:
	- ${-}$  *n* component vectors, *p* processes
	- Assume *n* divisible by *p*,  $\bar{n} = n/p$
	- $-$  qth process gets components

 $q\bar{n}, q\bar{n} + 1, \ldots, (q + 1)\bar{n} - 1$ 

- Each process computes dot product of components it owns
- "Local" dot products added together by one process

```
Dot Product I: Main Program
```

```
#include <stdio.h>
#include <stdlib.h>
#include "mpi.h"
int main(int argc, char* argv[]) {
    float *local_x, *local_y, dot;
    int n, n_bar, p, my_rank;
    MPI_Init(&argc, &argv);
    MPI_Comm_size(MPI_COMM_WORLD, &p);
    MPI_Comm_rank(MPI_COMM_WORLD, &my_rank);
    n = Get-order(my\_rank, p);
    n_bar = n/p;Allocate_and_read_vectors(&local_x, &local_y, n_bar, my_rank, p);
    dot = Parallel_dot(local_x, local_y, n_bar, my_rank, p);
    if (my\_rank == 0) printf("The dot product is Nf\n\infty, dot);
    Free_vectors(&local_x, &local_y);
   MPI_Finalize();
   return 0;
} /* main */
```
- Include mpi.h to get function declarations, const defns, etc.
- $\bullet$  All MPI functions prefixed with the string "MPI"
- Call MPI Init first. Sets up storage, variables, etc.
- Communicator a collection of processes that can exchange messages. MPI Initializes MPI COMM WORLD: all processes started when program execution begins.
- MPI\_Comm\_size returns number of processes in a comm.
- If there are  $p$  processes in a comm, each assigned a unique nonnegative integer rank in range  $0, \ldots, p-1$ . MPI\_Comm\_rank returns the process rank.
- $\bullet$  MPI\_Finalize shuts down MPI. Frees memory, terminates pending ops.

```
Dot Product I: Parallel_Dot Function
```

```
float Parallel_dot(float local_x[], float local_y[], int n_bar,
          int my_rank, int p) {
    float local\_dot = 0.0, dot = 0.0;
    int
               source, i; MPI_Status status;
    for (i = 0; i < n_bar; i++)
        local\_dot += local_x[i]*local_y[i];if (my\_rank == 0) {
        dot = local_dot;
        for (source = 1; source < p; source++) {
            MPI_Recv(&local_dot, 1, MPI_FLOAT, source, 0,
                     MPI_COMM_WORLD, &status);
            dot += local_dot;
        }
    } else {
        MPI_Send(&local_dot, 1, MPI_FLOAT, 0, 0, MPI_COMM_WORLD);
    }
    return dot;
} /* Parallel_dot */
```
- First compute local dot product.
- Next:
	- $-$  Processes  $\neq$  0 send local dot to 0
	- Process 0 receives local dots and keeps running sum
- Result significant only on process 0
- Structure typical of SPMD programs

## Syntax of MPI\_Send and MPI\_Receive

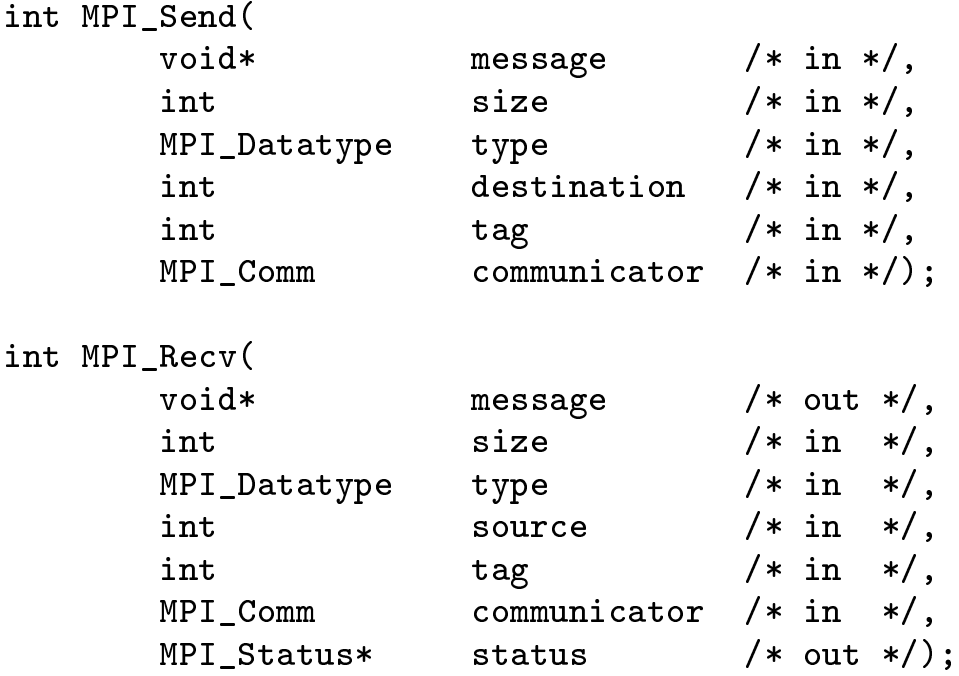

- Return values are error codes in C. Error code returned in an argument.
- First argument pointer to block of memory containing data to be sent or block into which data should be received
- Second argument gives no. of elements in block
- Third argument gives MPI type of elements in message.
- Examples: Use size  $= 1$  and type  $=$  MPI\_FLOAT in Parallel Dot. To send an array of 10 ints, use size  $=$  10 and type  $=$  MPI\_INT. = MPI INT.
- Basic MPI types correspond to standard scalar types in C, e.g., MPI\_CHAR, MPI\_DOUBLE, MPI\_LONG.
- Also possible to build complex, structured MPI types.
- Destination rank of process to which message is sent. Source is rank of process from which message is sent.

#### Tags and Communicators

- Tag a nonnegative integer. Standard guarantees at least 0, 1, . . . , 32767.
- Example: Process 1 sending several floats to process 0. Some to be added into running sum. Some to be printed. Use tags to differentiate.
- $\bullet$  Example: Program uses library A to solve differential equations and library B to solve linear systems. Both libraries need to send messages. MPI Solution: communicator.
- Communicator consists of process group and  $context$  systemdefined tag.
- Messages sent using one communicator cannot be received by process using another communicator.

#### **Status**

- Message consists of data and envelope.
- Envelope contains: rank of destination, rank of source, tag, communicator.
- For recipient, source and tag can be wildcards: MPI ANY SOURCE and MPI\_ANY\_TAG and MPI Any  $\overline{\phantom{M}}$  and  $\overline{\phantom{M}}$  and  $\overline{\phantom{M}}$  and  $\overline{\phantom{M}}$
- Source/tag wildcard: get received source/tag with status: status.MPI\_SOURCE, status.MPI\_TAG.
- For Receive, size argument is size of memory block referenced by message argument: received message can be smaller.
- Can get size of received message with call to MPI Get\_count function.

• Syntax of MPI\_Get\_count:

int MPI\_Get\_count(

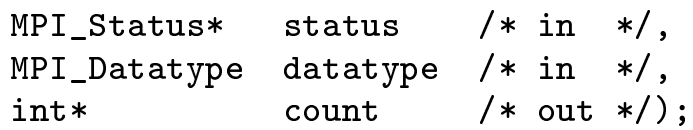

#### Semantics

- MPI Send, MPI Recv blocking send, receive: function completes, arguments can be modified.
- MPI also has nonblocking send/receive: MPI\_Isend, MPI\_Irecv. Calls start communication operation. Arguments cannnot be reused until communication operation completed with call to MPI Wait. Allows overlapping of communication and computation:

```
MPI Irecv( . . . );
/* Do local calculations */
    .
MPI_Wait( . . . );
```
- $\bullet$  MPI\_Send, MPI\_Recv standard mode send, receive: buffering of messages up to system.
- MPI also has MPI\_Ssend and MPI\_Bsend: synchronous mode send and buffered mode send.
- Synchronous send completes after matching receive has started.
- Buffered send buffers message in user-defined buffer (Slow!).

## I/O

- Worst feature of MPI-1: no I/O specification.
- Most implementations allow process 0 access to stdout
- Many implementations allow all processes access to stdout and stderr.
- Many implementations allow process 0 access to stdin
- MPI-2 does specify I/O. Not widely available.
- Our assumption: process 0 has access to stdin, stdout. (All processes have access to stderr.)

#### Dot Product I: Get\_order Function

```
int Get_order(int my_rank, int p) {
    int n, dest;
    MPI_Status status;
    if (my\_rank == 0) {
        printf("Enter the order of the vectors\n");
        scanf("%d", &n);
        for (\text{dest} = 1; \text{dest} < p; \text{dest++})MPI_Send(&n, 1, MPI_INT, dest, 0, MPI_COMM_WORLD);
    } else {
        MPI_Recv(&n, 1, MPI_INT, 0, 0, MPI_COMM_WORLD, &status);
    }
   return n;
} /* Get_order */
```

```
Dot Product I: Read_vector Function
```

```
void Read_vector(char* prompt, float local_v[], int n_bar,
         int my_rank, int p) {
    int i, q; float* temp; MPI_Status status;
    if (my\_rank == 0) {
        Allocate_vector(&temp, n_bar, my_rank, "temp");
        printf("Enter %s\n", prompt);
        for (i = 0; i < n_{bar}; i++)scant("%f", \& local_v[i]);for (q = 1; q < p; q++) {
            for (i = 0; i < n_bar; i++)scanf("%f", &temp[i]);
            MPI_Send(temp, n_bar, MPI_FLOAT, q, 0, MPI_COMM_WORLD);
        }
        free(temp);
    } else {
        MPI_Recv(local_v, n_bar, MPI_FLOAT, 0, 0, MPI_COMM_WORLD,
            &status);
    }
} /* Read_vector */
```
Collective Communication

- Three functions in Dot Product I use MPI communications. All processes involved in each instance:
	- Parallel\_Dot, "global sum"
	- Get\_order. "broadcast" { Get order, \broadcast"
	- Read\_vector, "scatter"
- Structured communications provide great opportunities for optimization: e.g., tree structured broadcast
- Let system designer optimize: many MPI functions for collective communication  $-$  communication in which all processes in communicator participate.

```
Dot Product II: Parallel_Dot and Get_order Functions
float Parallel_dot(float local_x[], float local_y[], int n_bar) {
    int i;
               local\_dot = 0.0, dot = 0.0;float
    for (i = 0; i < n_{bar}; i++)local\_dot += local_x[i]*local_y[i];MPI_Reduce(&local_dot, &dot, 1, MPI_FLOAT, MPI_SUM, 0,
        MPI_COMM_WORLD);
    return dot;
} /* Parallel_dot */
int Get_order(int my_rank) {
    int n;
    if (my\_rank == 0) {
        printf("Enter the order of the vectors\n");
        scanf("%d", &n);
    }
    MPI_Bcast(&n, 1, MPI_INT, 0, MPI_COMM_WORLD);
   return n;
} /* Get_order */
```
- In Reduce, note that MPI prohibits aliasing of arguments.
- Many predefined  $ops e.g.$  max, min, product, logical ops, bitwise ops. User can also define his own ops.
- Also note that no tags. This was done mainly to simplify implementation of MPI coll comms. Effect is that if there are a sequence of, e.g., bcasts, then they are matched in the order in which they are started.
- Semantics same as standard send/receive: complete as soon as it is safe to reuse args. Other processes may not have even started.
- Exception MPI\_Barrier: returns only after all members in communicator have started call.

```
Dot Product II: Parallel_read_vector
Dot Product II: Parallel read vector
```

```
void Read_vector(char* prompt, float local_v[], n_bar,
         int my_rank, int n) {
    int i;
    float* temp;
    if (my\_rank == 0) {
        Allocate_vector(&temp, n, my_rank, "temp");
        printf("Enter %s\n", prompt);
        for (i = 0; i < n; i++)scanf("%f", &temp[i]);
    }
   MPI_Scatter(temp, n_bar, MPI_FLOAT, local_v, n_bar, MPI_FLOAT,
        0, MPI_COMM_WORLD);
   if (my\_rank == 0) free(temp);
} /* Read vector */
```
- Once again can't alias arguments.
- $\bullet$  Note that sendbuffer count is not the size of the sendbuffer: it's the amount of data going to any one process.
- Note that we need a fullsize (n) temp vector to do this. For the other implementation temp only needed local size temp vector (n/p).

## Some Additional Collective Communication Functions

- MPI\_Barrier: blocks until all processes have entered
- MPI\_Gather: gathers the components of a distributed structure onto a single process
- MPI\_Allgather: gathers the components of a distributed structure onto all processes
- MPI\_Alltoall: each process scatters the contents of a structure to the other processes.
- MPI\_Allreduce: result of operation is returned on all processes.

## Derived Datatypes

- Derived datatype: variable of type MPI\_Datatype that can represent structured data
- Created to exploit hardware scatter/gather (older systems pack and unpack structured data)
- Essentially four types of derived datatype constructors in MPI:
	- MPI\_Type\_contiguous: build a datatype from a block of contiguous array entries
	- { MPI Type vector: build <sup>a</sup> datatype from <sup>a</sup> sequence of uniformly spaced array entries (e.g, a column in a C array or a row in a Fortran array).
	- { MPI Type indexed: build a datatype from a sequence of irregularly spaced array entries.
	- MPI\_Type\_struct: build a datatype from an arbitrary collection of memory locations of arbitrary types.
- To specify: need type and relative location in memory of each element to be used in the communication function.

Matrix-Matrix Multiplication I

- Matrices distributed by block rows.
	- $-$  Matrix order n, p processes
	- Assume *n* evenly divisible by *p*,  $\bar{n} = n/p$
	- Process  $q$  assigned rows

 $q\bar{n}, q\bar{n}+1, \ldots, (q+1)\bar{n}-1$ 

- Gather block of  $\bar{n}$  columns onto each process.
- Each process forms dot product of its rows with the gathered columns.
- Repeat preceding two steps for each successive block of  $\bar{n}$  columns.
- Local submatrices stored as linear arrays in rowmajor order.

Matrix-Matrix Multiplication I: Parallel\_matrix\_mult

```
void Parallel_matrix_mult(float local_A[], float local_B[],
         float local_C[], int n, int n_bar, int p) {
    float* B_cols;
    MPI_Datatype gather_mpi_t;
    int
                  block;
    Allocate_matrix(&B_cols, n, n_bar, "B_cols");
    MPI_Type_vector(n_bar, n_bar, n, MPI_FLOAT, &gather_mpi_t);
    MPI_Type_commit(&gather_mpi_t);
    for (block = 0; block < p; block++) {
        MPI_Allgather(local_B + block*n_bar, 1, gather_mpi_t,
            B_cols, n_bar*n_bar, MPI_FLOAT, MPI_COMM_WORLD);
        Matrix_mult( local_A, B_cols, local_C, n_bar,
            n, block);
    ጉ
    }
    free(B cols);
   MPI_Type_free(&gather_mpi_t);
} /* Parallel_matrix_mult */
```
**Block Row** 

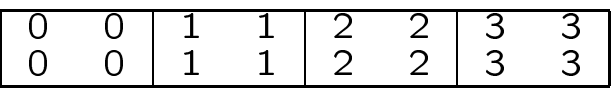

Table illustrates a block if  $n = 8$  and  $p = 4$ . During first stage, elements marked 0 are gathered. During second elements marked 1 are gathered, etc.

- We don't want to overwrite B. So we allocate a block of order  $n \times \bar{n}$  to store the column block.
- Observe that on any process, the array entries that it contributes to the column block are not contiguous. The entries are grouped into subblocks of size  $\bar{n}$  and there are  $\bar{n}$  of them. are grouped into subblocks of size n and them. The main substitution of the main substitution of them. The main Between the starts of successive rows in any column block, there are  $n$  elements.
- Thus, we use the following arguments to MPI\_type\_vector.
	- First argument is the number of rows or sublocks contributed by the process:  $\bar{n}$
	- $-$  Second argument is the number of contiguous elements
	- Third argument is the number of elements between the  ${\bf T}$  are number is the number of elements between the number of elements between the number of  ${\bf T}$ starts of successive blocks:  $n_i$ .
	- $-$  Fourth argument is the type of the elements.
	- $-$  Fifth argument is storage for the new type.
- After creating the type, with the call to MPI\_Type\_vector, before the type can be used in communication, it has to be committed. This allows the system to make optimizations that wouldn't be necessary if the type were only being used to make a more complex type.
- The Allgather uses the address of the start of the block as its first argument. The count is only 1, since gather mpi  $t$ specifies the entire block.
- Note that in the column block, the entries contributed by a process are contiguous. Hence we just use a count of  $\bar{n}^2$ and a type of MPI\_Float. This says the received elements will be copied into a contiguous sequence of locations in the destination array. destination array.

Matrix-Matrix Multiplication II: Fox's Algorithm

- Matrices distributed by square blocks
	- $-$  Matrices square, order n.
	- $-$  Number of processes,  $p$ , a perfect square,  $\sqrt{p} =$  $q$ .
	- ${\bf P}$  and  ${\bf P}$  are a virtual mesh of order  ${\bf P}$  and  ${\bf P}$  -defined  ${\bf P}$  -defined by -defining -defining -defining -defining -defining -defining -defining -defining -defining -defining -defining -defining -defining
	- *n* evenly divisible by q,  $n/q = \bar{n}$ .
	- { Each process assigned a n n submatrix
- Algorithm;
	- Broadcast diagonal block of A across process row.
	- { Multiply broadcast block of A by block of B.
	- Carry out "round-the-corner" shift of blocks of B up each process column.
	- Repeat preceding steps each time broadcasting the block of A "to the right" of the preceding block.

## Communicators

- Recall: Communicator a group of processes together with a unique, system-defined tag  $-$  a context.
- Any collection of MPI processes can be combined into a single group and made a communicator.
- Many functions for creating groups and communicators.
- $\bullet$  Most useful: MPI\_Comm\_split

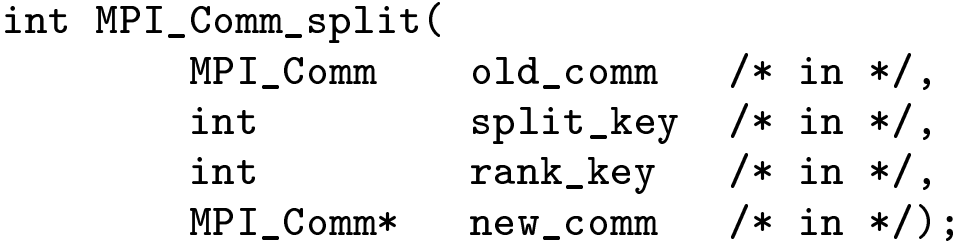

• In Fox's algorithm, we can form a new communicator corresponding to each process row by executing the following code;

```
int my_{row} = my_{rank}/q;
MPI_Comm_split(MPI_COMM_WORLD, my_row, my_rank,
    &my_row_comm);
```
- A new communicator is formed for each value of split\_key: processes with the same split\_key are assigned to the same communicator.
- Ranks in the new communicator are determined by rank\_key.

## Topologies

- MPI provides facilities for associating or caching additional information with a communicator.
- Most important example: process topologies.
- In MPI topology provides mechanism for associating different addressing schemes with processes.
- Important example: processes organized into an Ndimensional virtual mesh. Process topology allows processes to be addressed by coordinates.
- Two types of topologies: cartesian grids and graphs

#### Topologies: Creating Grids for Fox's Algorithm

```
void Setup_grid(MPI_Comm* grid_comm, MPI_Comm* row_comm,
         MPI_comm* col_comm, int* my_row, int* my_col
         int* my_grid_rank) {
    int old_rank, dimensions[2], wrap_around[2];
    int coordinates[2], free_coords[2], p, q, old_rank;
    MPI_Comm_size(MPI_COMM_WORLD, &p);
    MPI_Comm_rank(MPI_COMM_WORLD, &old_rank);
    q = (int) sqrt((double) p);
    dimensions[0] = dimensions[1] = q;wrap\_around[0] = wrap\_around[1] = 1;MPI_Cart_create(MPI_COMM_WORLD, 2, dimensions,
        wrap_around, 1, &grid_comm);
    MPI_Comm_rank(grid_comm, &my_grid_rank);
    MPI_Cart_coords(grid_comm, my_grid_rank, 2,
        coordinates);
    my_{row} = coordinates[0];my\_col = coordinates[1];
    free\_coords[0] = 0; free\_coords[1] = 1;MPI_Cart_sub(grid_comm, free_coords, &row_comm);
    free\_coords[0] = 1; free\_coords[1] = 0;MPI_Cart_sub(grid_comm, free_coords, &col_comm);
} /* Setup_grid */
```
- $\bullet$  MPI\_Cart\_create: 1 in call  $\rightarrow$  allow reordering
- MPI\_Cart\_sub: Analog of MPI\_Comm\_split
- free\_coords[i]  $= 1$ , let this coordinate vary when creating new communicators
- free\_coords[i]  $= 0$ , this coordinate is fixed when creating new communicators

#### Fox's Algorithm: MPI Code

```
void Fox(int n, matrix_t local_A, matrix_t local_B,
        matrix_t local_C) {
    matrix_t temp_A;
    int stage, bcast_root, n_bar, source, dest;
    MPI_Status status;
    n_bar = n/q;Set_to_zero(local_C);
    source = (my_{row} + 1) % q;
    dest = (my_{row} + q - 1) % q;
    temp_A = Local_matrix_allocate(n_bar);for (stage = 0; stage < q; stage++) {
        bcast_root = (my_row + stage) % q;
        if (bcast_root == my_{col}) {
            MPI_Bcast(local_A, n_bar*n_bar, MPI_FLOAT,
                bcast_root, row_comm);
            Matrix_mult(local_A, local_B, local_C);
        } else {
            MPI_Bcast(temp_A, n_bar*n_bar, MPI_FLOAT,
                bcast_root, row_comm);
            Matrix_mult(temp_A, local_B, local_C);
        }
        MPI_Sendrecv_replace(local_B, n_bar*n_bar, MPI_FLOAT,
            dest, 0, source, 0, col_comm, &status);
    } /* for */
} /* Fox */
```
- Recall  $q = sqrt(p)$ ;
- Bcast shouldn't overwrite local block of A.
- Sendrecv: send message to dest, recv message from source.
- replace: overwrite sent message with received message
- 0's are tags.

#### Performance

- Current systems: communication much more expensive than local operations, especially on clusters.
- $\bullet$  -Floating point operation on 200 MHz Pentium Pro: 65  $\times$  10  $^\circ$ moating point operations per second.  $\iota_a\approx$  1.5 x 10  $^{\circ}$  seconds per op.
- Communication commonly measured in terms of
	- $-$  Startup or latency:  $t_s$  seconds
	- Bandwidth:  $1/t_c$  words/second.

Cost of sending m words  $\approx t_s + m t_c$ 

- On Myrinet, a fast low-cost network for clustering:
	- $-$  Latency: 60 $\mu$ sec
	- Bandwidth: 50 Mbytes/sec
- $\bullet$  To carry out 1000 arithmetic ops approximately 15 $\mu$ sec. To send 1000 floats approximately  $150\mu$ sec

• These figures are fairly suspect: floating point performance is highly dependent on the system and the application. For Myrinet, the latency  $+$  bytes/bandwidth is reasonable only for fairly narrow ranges of message sizes.

#### Performance of Matrix-Matrix Multiplication I

- On hypercube, Allgather uses "butterfly" communication structure:
	- $-$  log<sub>2</sub>(p) stages: log<sub>2</sub>(p)t<sub>s</sub>.
	- $\mathcal{L} \setminus \mathcal{L} \setminus \mathcal{$ exchange  $2^n n$  noats.
	- Total cost of sending floats:

$$
\sum_{k=0}^{\log(p)-1} 2^k \bar{n}^2 = (p-1)\bar{n}^2
$$

- Total cost of Allgather:

$$
\log(p)t_s + (p-1)\frac{n^2}{p^2}t_c \approx \log(p)t_s + \frac{n^2}{p}t_c
$$

Cost of multiplying n - <sup>n</sup> matrix by <sup>n</sup> - n matrix:

$$
\bar{n} \times \bar{n} \times (2n-1)t_a = \frac{2n^3 - n^2}{p^2}t_a
$$

- $p$  repetitions of Allgather-multiply loop. So total time  $T_{\pi} \approx p \log(p) t_s + n^2 t_c + \frac{2n^2-n^2}{\pi}$  $\sim$ ta
- Serial runtime of "standard" matrix multiply  $\mu_{\sigma} \approx (2n^{\circ}-n^{\circ})t_a$
- Speedup:

$$
S = \frac{T_{\sigma}}{T_{\pi}}
$$

• Efficiency

$$
E = \frac{T_{\sigma}}{pT_{\pi}}
$$

Fox's Algorithm: Performance

In hypercube, cost of broadcast:

$$
\frac{1}{2}\log_2(p)\left(t_s+\frac{n^2}{p}t_c\right)
$$

Cost of local matrix multiply:

$$
\bar{n}^2(2\bar{n}-1)t_a=\left(\frac{2n^3}{p^{3/2}}-\frac{n^2}{p}\right)t_a
$$

$$
2\left(t_s+\frac{n^2}{p}t_c\right)
$$

 $\bullet$   $\sqrt{p}$  stages. So total parallel time

$$
T_{\pi} = \frac{1}{2} \sqrt{p} \log(4p) t_s + \frac{1}{2} \log(4p) \frac{n^2}{\sqrt{p}} t_c + \left(\frac{2n^3}{p} - \frac{n^2}{\sqrt{p}}\right) t_a
$$

## The Rest of MPI

- - Other languages
	- Environmental management: error handling, timing, etc.
	- Profiling interface
- $\bullet$  MPI-2
	- Dynamic process creation: intercommunicators (LAM)
	- One-sided communication
	- Additional collective operations
	- External interfaces: info for system developers
	- $-$  I/O! (mpich)

## Further Info

- Parallel Programming with MPI, Pacheco, Morgan Kaufmann
- Using MPI, Gropp, Lusk, and Skjellum, MIT Press
- MPI: The Complete Reference, Snir, Otto, Huss-Lederman, Walker, and Dongarra, MIT Press
- Slides, code: http://www.cs.usfca.edu/mpi
- MPI Specs: http://www.mpi-forum.org
- Mpich Implementation: http://www.mcs.anl.gov/mpi
- LAM Implementation: http://www.mpi.nd.edu/lam